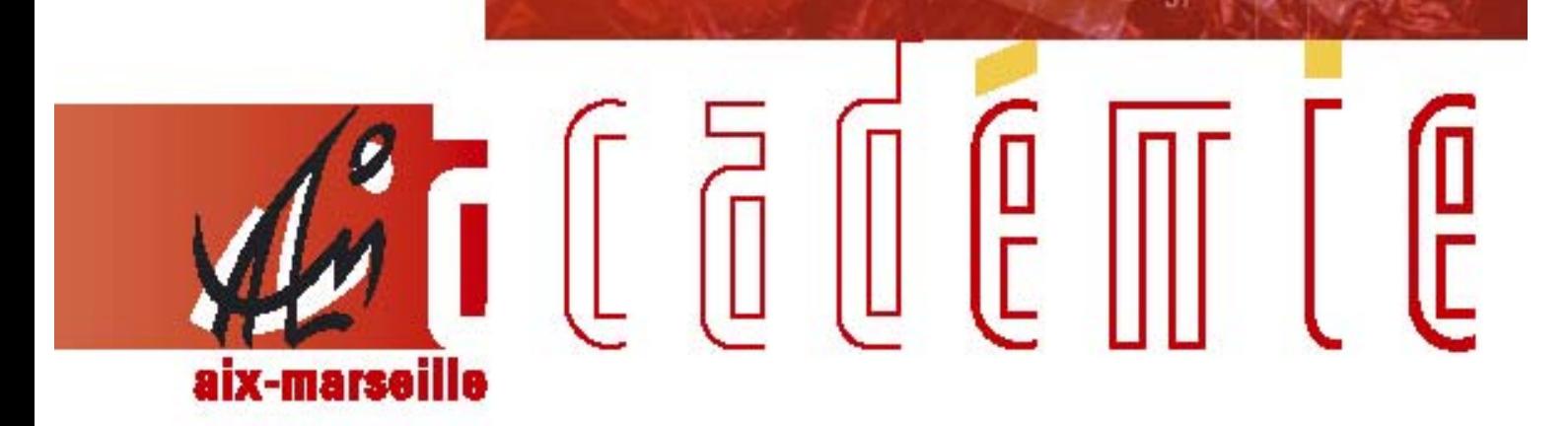

# bulletin académique spécial

Epreuves communes des BTS - 2011

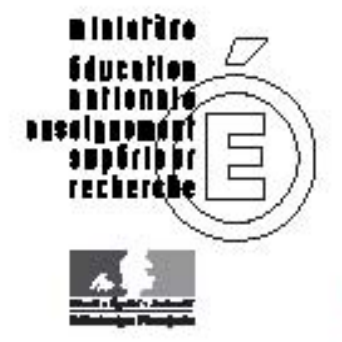

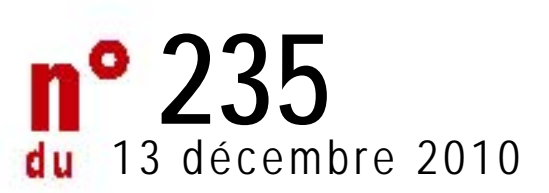

# DIVISION DES EXAMENS ET CONCOURS

BASPE\_235 du 13/12/2010

# **BREVETS DE TECHNICIEN SUPERIEUR TERTIAIRES ET INDUSTRIELS PROCEDURES ET ORGANISATION DES CORRECTIONS EN COMMUN SESSION 2011**

Destinataires : Mesdames et Messieurs les Inspecteurs Académiques Inspecteurs Pédagogiques Régionaux, les Chefs d'établissement du second degré publics et privés sous contrat, Directeurs de CFA et les Divisions des Examens et Concours du groupement interacadémique IV.

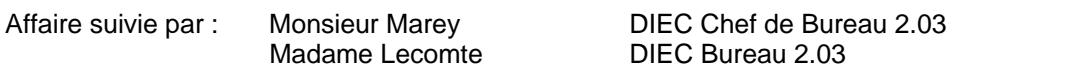

# Sommaire

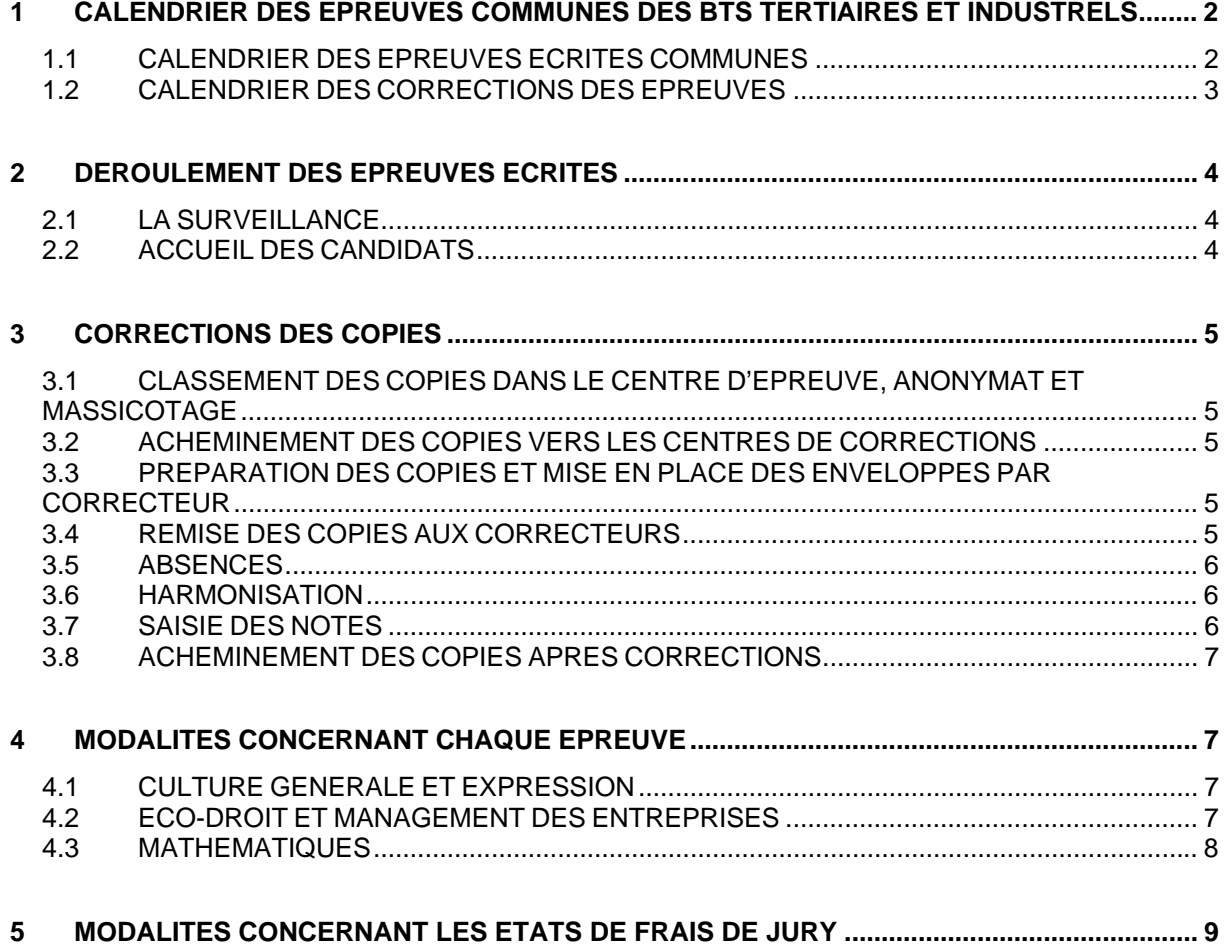

# **1 CALENDRIER DES EPREUVES COMMUNES DES BTS TERTIAIRES ET INDUSTRELS**

# **1.1 CALENDRIER DES EPREUVES ECRITES COMMUNES**

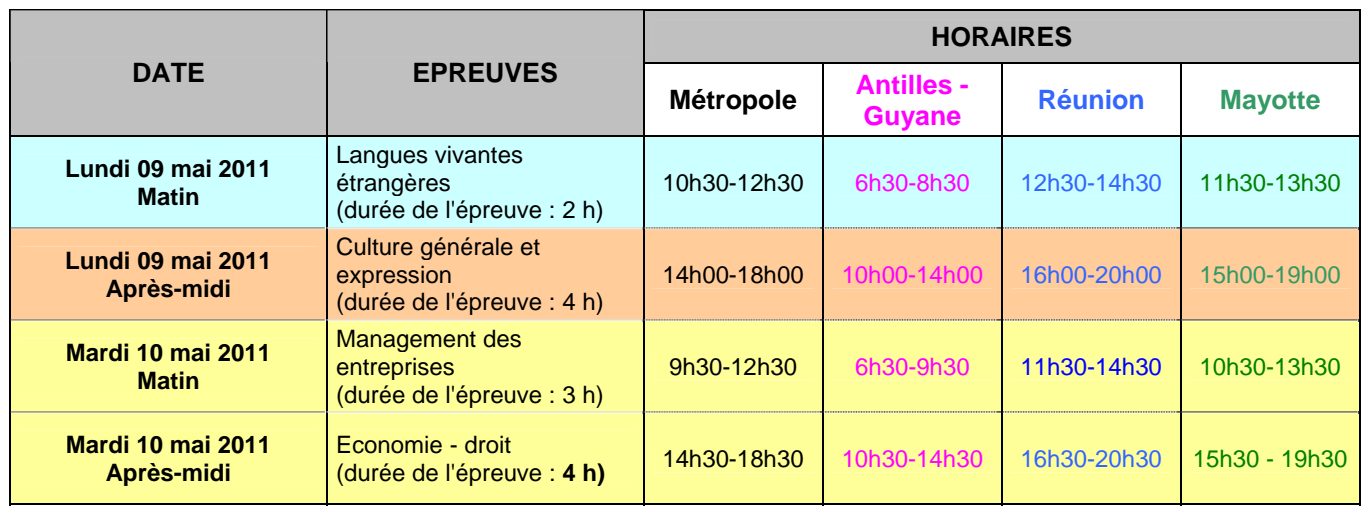

#### **BTS TERTIAIRES**

#### **BTS INDUSTRIELS**

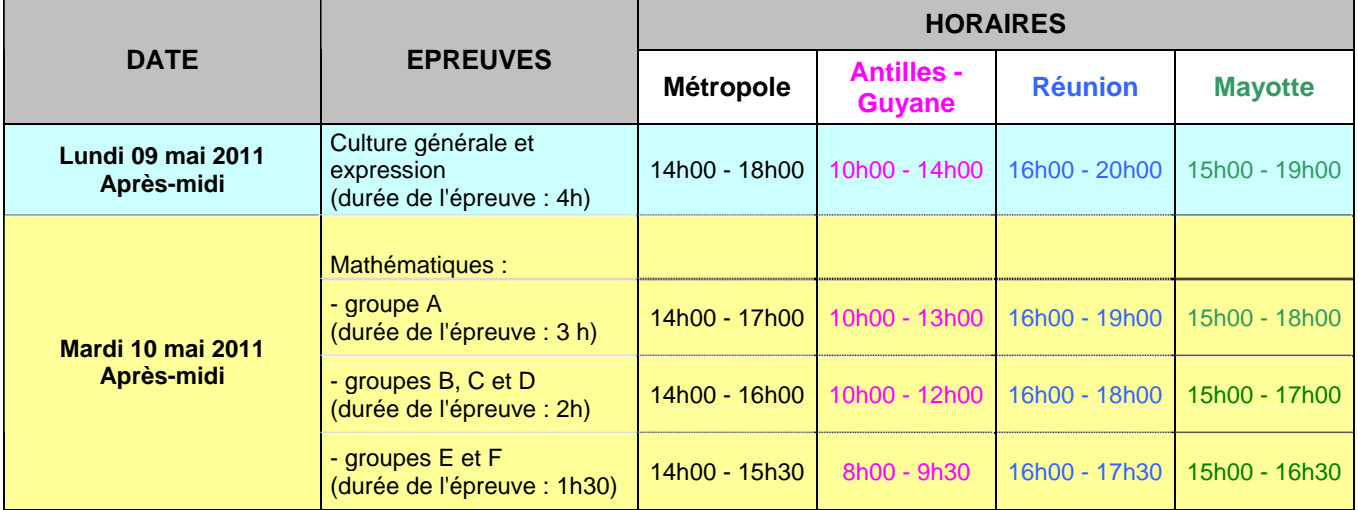

**Plus d'épreuve écrite de LVE pour les BTS industriels à compter de la session 2011 (CCF/orales) conformément à l'arrêté du 22 juillet 2008** 

*La durée de la mise en loge en métropole, à la Réunion et à Mayotte est de 2h sauf pour l'épreuve de Management des entreprises qui est de 3h.* 

## **1.2 CALENDRIER DES CORRECTIONS DES EPREUVES**

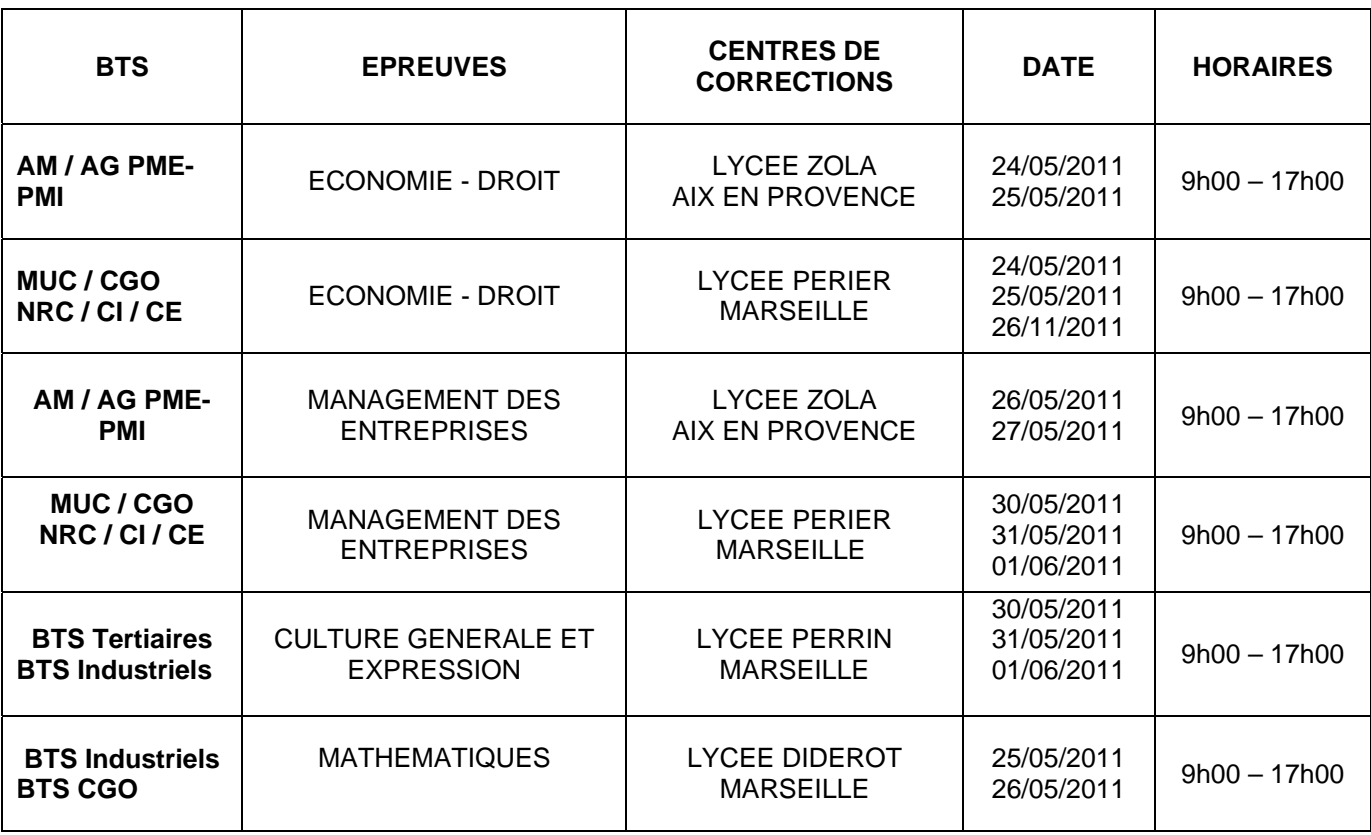

#### **ATTENTION :**

Adresses exactes à reporter sur les paquets de copies en fonction des centres de corrections (cf tableau ci-dessus) :

**Lycée EMILE ZOLA**, à l'attention de **Mme Bourgade**, Avenue Arc de Meyran BP 6001 13181 AIX EN PROVENCE cédex 5

**Lycée PERIER**, à l'attention de **Mme Arnoux**, 270, rue Paradis 13295 MARSEILLE cédex 8

**Lycée PERRIN**, à l'attention de **Mme Pascual**, 74, rue Verdillon 13395 MARSEILLE cédex 10

**Lycée DIDEROT**, à l'attention de **M.Burban**, 23, bd Laveran 13388 MARSEILLE cédex 13

# **2 DEROULEMENT DES EPREUVES ECRITES**

# **2.1 LA SURVEILLANCE**

La surveillance est assurée sous la responsabilité du chef d'établissement du centre d'épreuves par le personnel enseignant. Il entre, en effet, dans les obligations de service des enseignants d'assurer la surveillance des examens (cf. point 6 charte nationale des examens 15 janvier 2007 BOEN n° 4 du 25 ianvier 2007).

Dans le cas d'épreuves communes à plusieurs BTS, il est rappelé que tous les établissements d'origine des candidats doivent contribuer à cette mission qui ne peut être supportée par le seul centre d'épreuves.

Ainsi, apporteront leur contribution à la mission de surveillance, les établissements publics et privés sous contrat mais également les établissements hors contrat de l'académie.

Peuvent être également sollicités pour cette mission les personnels administratifs et les assistants d'éducation dans le cadre de leurs obligations annuelles de service, à l'exception des assistants pédagogiques.

Dans les académies rattachées à Aix Marseille et dans le cas des BTS à fort flux, les surveillances seront gérées selon les modalités mises en œuvre par les services des examens des académies pilotées.

#### **2.2 ACCUEIL DES CANDIDATS**

Les candidats sont dirigés en ordre et rapidement vers les salles de composition. Ils occupent la table portant le numéro qui figure sur leur convocation.

Ils déposent cartables, téléphones mobiles, livres, cahiers et autres documents dans un emplacement réservé.

L'accès des locaux est interdit à toute personne autre que les candidats ou le personnel de l'établissement ou de l'examen.

La loi du 15 mars 2004 encadrant, en application du principe de laîcité, le port de signes ou de tenues manifestant une appartenance religieuse dans les écoles, collèges et lycée publics ne s'applique pas aux candidats qui viennent passer les épreuves d'un examen dans les locaux d'un établissement public d'enseignement.

Ceux-ci doivent toutefois se soumettre aux règles d'organisation de l'examen qui visent notamment à garantir le respect de l'ordre et de sécurité, à permettre la vérification de l'identité des candidats ou prévenir les risques en cas de fraudes.(cf circulaire ministérielle n°2004-084 du 18 mai 2004 – BOEN n°21 du 27 mai 2004).

# **3 CORRECTIONS DES COPIES**

#### **3.1 CLASSEMENT DES COPIES DANS LE CENTRE D'EPREUVE, ANONYMAT ET MASSICOTAGE**

**Par centre d'épreuves**, les copies seront classées par spécialité de BTS, anonymées et massicotées selon les listings fournis avec les étiquettes correspondantes (collage sur la première page de la copie, l'étiquette autocollante d'anonymat à la place prévue) par spécialité de BTS et transmises ou portées dans les 48 heures, délai de rigueur, aux centres de corrections (cf calendrier p.4) Les établissements centre d'épreuves devront veiller à :

- vérifier qu'aucun signe distinctif ne figure sur les copies,
- vérifier la pagination des copies
- classer et compter les copies.

Cas des candidats absents et des copies blanches :

Les copies des candidats rendant copies blanches sont traitées et anonymées comme les autres copies. Pour les candidats absents, le centre d'épreuves insère une copie blanche portant la mention « AB » en rouge et procède l'anonymat.

#### **Les entêtes massicotées seront classées et archivées dans le centre d'épreuves.**

# **3.2 ACHEMINEMENT DES COPIES VERS LES CENTRES DE CORRECTIONS**

Les copies anonymées et massicotées seront acheminées dans les établissements centre de corrections indiqués ci-dessus, par les établissements centres d'épreuves, impérativement **dans les 48h** par transporteur public ou privé (DHL…).

A réception des paquets de copies anonymées et massicotées par centre d'épreuves et par spécialité, chaque chef de centre de corrections doit, à son tour :

- Pointer les paquets de copies de chaque centre d'épreuves
- y Regrouper les copies, venant des différents centres d'épreuves, par spécialité
- Classer les copies par numéro d'anonymat en suivant le bordereau de notation.

#### **3.3 PREPARATION DES COPIES ET MISE EN PLACE DES ENVELOPPES PAR CORRECTEUR**

Les centres de correction constituent enfin les enveloppes contenant les copies anonymées et massicotées à corriger par l'enseignant en y joignant le bordereau de notation correspondant après avoir vérifié scrupuleusement la concordance entre les copies et le bordereau de notation (50 copies). Ces enveloppes sont numérotées par le centre de correction. Le numéro de lot doit être le même que celui figurant sur le bordereau de notation sans préciser le nom du correcteur.

**Le nom du correcteur sera apposé sur l'enveloppe uniquement au moment de leur distribution** au correcteur.

# **3.4 REMISE DES COPIES AUX CORRECTEURS**

Les enseignants corrigeront sur centre sous la responsabilité des corps d'inspection. Les enseignants auront chacun une cinquantaine de copies à corriger.

Une réunion d'harmonisation aura lieu au début de la correction des épreuves sur centre animée par l'IA IPR responsable de la discipline.

Les corrections se déroulent sur 2 ou 3 jours, suivant les épreuves, il est demandé aux correcteurs de remettre au chef de centre, chaque soir, leur paquet de copies

#### **3.5 ABSENCES**

Toute convocation concernant les correcteurs présente un caractère impératif. La participation aux examens fait partie intégrante des obligations de service de l'enseignant (chartre nationale des examens du 15 janvier 2007).

Le Recteur est seul habilité à accorder une dispense.

En cas de maladie ou d'empêchement majeur, les enseignants adressent sous couvert de leur chef d'établissement une télécopie au chef de bureau des examens techniques et technologiques. Télécopie : 04 42 38 73 45

L'administration dispose du droit de faire procéder à une contre-visite médicale par un médecin agréé. **Toute absence injustifiée donne lieu, dans des formes règlementaires, à une retenue sur traitement, sans préjudice d'éventuelles sanctions disciplinaires (retenue sur salaire 1/30 ème)**  En cas d'urgence, la DIEC pourvoit au remplacement des correcteurs/interrogateurs par fax. Il appartient au chef d'établissement de veiller à ce que la convocation urgente soit remise au professeur.

#### **3.6 HARMONISATION**

L'harmonisation de la notation est destinée à répondre aux exigences réglementaires et pédagogiques. Selon les disciplines et les épreuves, les Inspecteurs d'Académie, Inspecteurs Pédagogiques régionaux proposent et mettent en œuvre :

- une réunion de tous les professeurs correcteurs au début du processus de correction, appelée **commission plénière d'harmonisation** des critères de notation
- une réunion de tous les professeurs correcteurs en fin de processus de correction, appelée **commission d'harmonisation de la notation**

Les enseignants doivent, donc, sous la responsabilité de l'IA IPR et du président de chaque commission se réunir après les corrections pour procéder à une étude des notes qu'ils ont attribuées, en vue d'une harmonisation.

Lors de ces corrections en commun, les inspecteurs pédagogiques régionaux invitent les correcteurs à échanger leurs réflexions au fur et à mesure de la correction, afin que les remarques faites par chacun d'eux soient profitables aux autres membres de la commission.

# **3.7 SAISIE DES NOTES**

**Chaque enseignant devra impérativement saisir les notes de son lot de copies.** 

La saisie des notes peut se faire selon 3 modalités :

- sur site par les enseignants
- dans les établissements respectifs des enseignants
- au domicile

A cet effet, le serveur Lotanet sera ouvert dès le 25 mai 2011.

L'adresse internet qui figure sur le bordereau de notation est à saisir dans la barre d'adresse de votre navigateur (ne pas taper dans un moteur de recherche tel google).

Toutes **les notes doivent être saisies sur internet au plus tard le 2 juin 2011 au soir**. L'adresse internet figure sur les bordereaux de notation joints aux copies.

Il faut taper sur la page écran le site A02- le 0 est un chiffre-, ainsi que l'identifiant et le mot de passe confidentiels qui figurent sur le bordereau de notation. Apparaissent alors une liste de numéros classés par ordre croissant : le numéro d'anonymat (pour faciliter la saisie, il est nécessaire de classer les copies dans cet ordre)

Saisir chaque note sur 2 chiffres : exemple 12 ou 09 en face de chaque numéro d'anonymat.

Saisir impérativement la mention AB pour les candidats absents et CB pour les copies blanches.

**A la fin de la saisie, ne pas oublier de verrouiller le lot**.

#### **3.8 ACHEMINEMENT DES COPIES APRES CORRECTIONS**

A l'issue des corrections, les copies seront retournées au Rectorat, par les centres de corrections.

# **4 MODALITES CONCERNANT CHAQUE EPREUVE**

#### **4.1 CULTURE GENERALE ET EXPRESSION**

Une réunion d'entente préliminaire à la réunion d'harmonisation et de correction des copies est organisée. Cette réunion d'entente qui réunit, sous l'autorité de l'IA-IPR de lettres, un enseignant de chaque BTS concerné a pour objet de proposer un barème suite à la correction de quelques copies ; sont également choisies lors de cette réunion des copies-tests. La réunion d'harmonisation qui suit a pour objet après correction des copies tests de finaliser le barème en concertation avec l'ensemble des enseignants correcteurs.

Un coordonnateur par groupement devra être désigné pour les corrections. A l'issue des corrections, un enseignant devra être désigné, pour être nommé en tant que membre du jury de délibération pour chaque BTS susnommé.

#### **4.2 ECO-DROIT ET MANAGEMENT DES ENTREPRISES**

**Depuis la session 2010**, l'épreuve E3 anciennement « Economie-Droit » s'intitule désormais « Economie-Droit et Management des entreprises »

L'épreuve E3 est donc constituée de 2 sous épreuves :

- **U31** s'intitule : économie et droit
- **U32** s'intitule : management des entreprises

Tout bénéfice de note ou dispense d'épreuve portant sur l'ancienne épreuve E3 « Economie et Droit est transféré sur l'épreuve nouvelle E3 « Economie, droit, management des entreprises ».

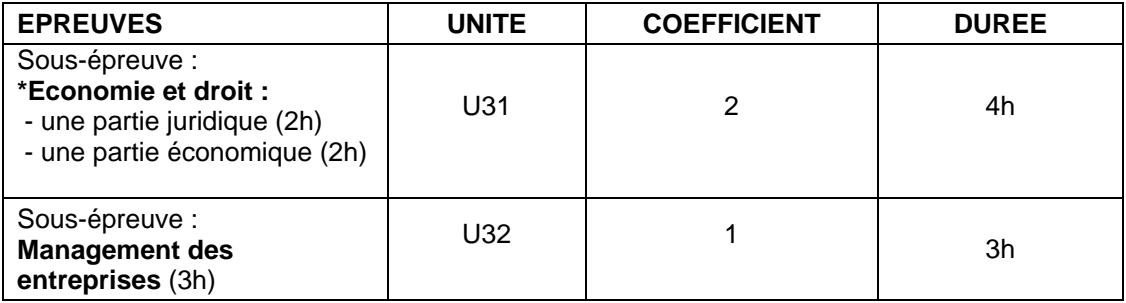

\*La sous-épreuve U31 d'économie et de droit est scindée en 2 parties :

- $\bullet$  Une première partie juridique.
- Une seconde partie économique qui suit immédiatement la partie juridique.

Les deux sujets consécutifs de la sous épreuve (U31) ne sont pas dissociés et sont distribués au début de la sous épreuve. Une seule copie sera rendue par le candidat.

Une réunion d'entente préliminaire à la réunion d'harmonisation et de correction des copies est organisée. Cette réunion d'entente qui réunit, sous l'autorité de l'IA-IPR d'économie et gestion, un enseignant de chaque BTS concerné a pour objet de proposer un barème suite à la correction de quelques copies ; sont également choisies lors de cette réunion des copies-tests. La réunion d'harmonisation qui suit a pour objet après correction des copies tests de finaliser le barème en concertation avec l'ensemble des enseignants correcteurs.

## **4.3 MATHEMATIQUES**

Les **formulaires** associés aux spécialités de BTS autres que celles constituant le groupement E (arts appliqués), ont été publiés au BO n° 10 du 6 mars 2003, en annexe de la note de service n° 2003-032 du 27 février 2003 intitulée « Utilisation d'un formulaire de mathématiques pendant l'enseignement et au moment des épreuves de mathématiques pour les BTS faisant l'objet des groupements A, B, C et D et hors groupements, à compter de la session 2003 ». Il est à noter que ce texte précise qu'un « formulaire de mathématiques identique à celui annexé à la présente note de service est distribué à chaque candidat en annexe du sujet de mathématiques ».

Depuis la session 2007 des modifications sont intervenues dans les formulaires du BTS pour les spécialités de BTS faisant l'objet des groupements E et F ainsi que pour la spécialité « Conception de produits industriels » (cf. note de service N° 2007-046 du 23-2-2007 publiée au BO n° 9 du 1er mars 2007).

L'académie d'Aix-Marseille a à sa charge l'organisation et la correction des BTS dont mention est faite dans le tableau suivant :

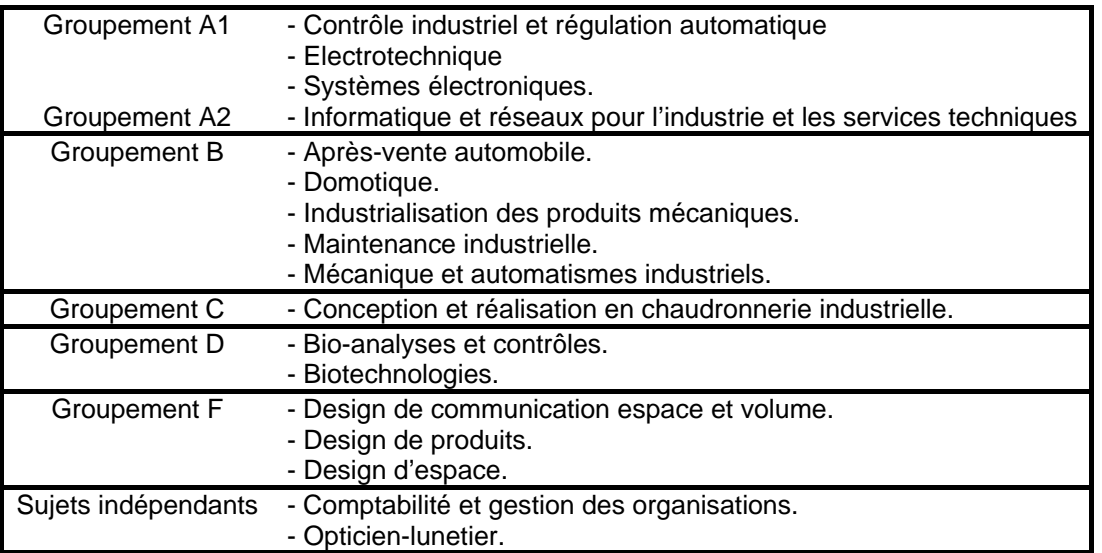

Pour les groupements A, B et F est organisée une réunion d'entente préliminaire à la réunion d'harmonisation et de correction des copies. Cette réunion d'entente qui réunit, sous l'autorité d'un IA-IPR de mathématiques, un enseignant de chaque BTS concerné a pour objet de proposer un barème suite à la correction de quelques copies ; sont également choisies lors de cette réunion des copiestests. La réunion d'harmonisation qui suit a pour objet après correction des copies tests de finaliser le barème en concertation avec l'ensemble des enseignants correcteurs ; la correction des copies est ensuite faite « dans la foulée », en commun, sur le site.

Pour les autres BTS à la charge de l'académie est prévue une réunion d'harmonisation préliminaire à la correction en commun des copies ; ces réunions ont lieu le même jour et au même endroit.

Un coordonnateur par groupement devra être désigné pour les corrections. A l'issue des corrections, un enseignant devra être désigné, pour être nommé en tant que membre du jury de délibération pour chaque BTS susnommé.

# **5 MODALITES CONCERNANT LES ETATS DE FRAIS DE JURY**

Les missions d'interrogation et de correction sont saisies par internet (application informatique IMAG'IN : système d'Information Mission Affectation par la Gestion des intervenants Examens).

A l'issue des corrections, les correcteurs doivent donc, valider rapidement via l'application IMAG'IN (portail sécurisé) leurs états de frais de jury (rémunération et frais de déplacement) à l'adresse : www.ac-aix-marseille.fr/imagin

Il ne faut jamais taper l'adresse dans le moteur de recherche Google

Le menu **« saisie états de frais mission »** vous permet d'afficher la liste des missions pour lesquelles vous êtes convoqué(e). Un « clic » sur la mission permet d'en afficher les détails sous différents onglets. Vous visualisez : vos coordonnées bancaires et les références de la mission effectuée.

y Pour **les rémunérations**, selon le type de mission, vous saisissez :

- le nombre de copies ou
- le nombre de candidats interrogés
- les horaires

y Pour **les déplacements**, si la mission donne lieu à un remboursement, vous renseignez vos frais de transport et d'hébergement. Il est nécessaire de créer une ligne par déplacement.

Ensuite, **vous enregistrez** votre saisie et pouvez y revenir à tout moment.

Puis, quand vous avez terminé, **vous validez** globalement votre état de frais pour que le service de gestion puisse traiter votre dossier. Vous prenez connaissance des éventuels justificatifs à transmettre.

**Les Chefs de centres de correction doivent faire parvenir, le plus rapidement possible, les listes d'émargement des correcteurs au Rectorat, à la DIEC, et doivent également dans les jours qui suivent la fin des travaux de correction, certifier le service fait des missions via l'application Imagin. Cette validation est absolument nécessaire pour la mise en paiement des indemnités.**